# **Adobe Photoshop CC Crack + Serial Number Registration Code Free**

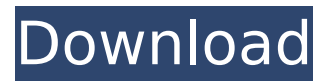

## **Adobe Photoshop CC Crack + Download [32|64bit]**

RAW conversion \* Nikon's website has a good deal of information about the RAW format, as well as a quick tour of how to set up the camera to convert RAW to JPEG. Of note, you can use any camera that writes RAW to trade it in for a more advanced digital SLR (dSLR) camera. The first one I swapped in for my Nikon D3 was a Nikon D70, which also is capable of RAW. Nikon also has a little good humor about the fact that there is no RAW-to-JPEG converter on the market. \* For the best and most current information, check out the Nikon Rumors site, which has a page dedicated to RAW format (www.nikonrumors.com/column/raw-converter). \* The RAW converter I used to convert RAW to JPEG on my Nikon D3 was Adobereader 2. The free download can be found at . The software requires you to download an Adobe Reader (Adobe Acrobat for Windows and Apple Mac) from the Adobe website in order to do its work. Reader is free, but Adobe has a free demo of it online at .

#### **Adobe Photoshop CC For Windows**

If you just need basic image editing and are not a professional photographer, graphic designer or web designer, the following guides will show you how to make common edits in Photoshop Elements. If you want to edit layers and much more, read our best online photography guide. How to Create a New Document Creating a new document in Photoshop Elements is similar to creating a new document in most other editors. The first thing you need to do is select the New Document option from the Home menu. This will bring up the New dialog box. There you can create a new document, open an existing document or create a new folder. You will probably not use the New Folder option unless you want to create a new folder containing images, such as a new album. In the Type section, you have three options: Picture/Image, Web, or PDF/Print. You should always use a template designed for your purpose. The File Type tab is where you will select a template for your new document, just like in most other applications. If you only plan to modify the image that it is currently saved as, you can choose Save As Image. That will bring up a blank window. You can use this window to add, remove, or modify any image you want to save. How to Import and Open Existing Files Photoshop Elements is designed to let you import existing photos or images, or open files you have copied to your computer. You have two options for importing files. Drag and Drop To drag and drop an image from Windows Explorer, select the file you want to move in Windows Explorer and drag it to the Photoshop window. You can also use the Open Image dialog box to do the same thing. Click File >> Open to open an image in Photoshop Elements. To edit an existing file, in the Open dialog box, click the File type drop-down list and choose the type of image that you have. Click Next. You can adjust the size of the image if you need to. The Image Size dialog box opens. Click the Edit Size button to change the size of the image or simply type a new size in the Width and Height boxes. Import Files From Clipboard You can also import a file or files from the clipboard. Select the files you want to move or import in Photoshop Elements. There are 388ed7b0c7

## **Adobe Photoshop CC Crack+**

I can see why you would see what you're seeing, and it makes sense. The problem is how much of the water is in there. It is only quenching the oil that is in the groove of the contact patch and the top of the tire. When you add water to the tire, or any fluid, the tire heats up. That is what makes a tire "wet" and this is what is causing your problem. You can see how much is coming out of the keg when you see the oil. We've seen examples before here on the forum where a person has seen what they believe to be water in the middle of the tire. Some are light tint, others appear darker due to their consistency. When the water isn't consistent, like the water I mentioned in the first question, water that looks darker for whatever reason. Everything that is coming out of the contact patch is coming out of the top of the tire and the oil is either getting bled out or evaporating. You can also feel that the tire is cold. I can see why you would see what you're seeing, and it makes sense. The problem is how much of the water is in there. It is only quenching the oil that is in the groove of the contact patch and the top of the tire. When you add water to the tire, or any fluid, the tire heats up. That is what makes a tire "wet" and this is what is causing your problem. You can see how much is coming out of the keg when you see the oil. We've seen examples before here on the forum where a person has seen what they believe to be water in the middle of the tire. Some are light tint, others appear darker due to their consistency. When the water isn't consistent, like the water I mentioned in the first question, water that looks darker for whatever reason. Everything that is coming out of the contact patch is coming out of the top of the tire and the oil is either getting bled out or evaporating. You can also feel that the tire is cold. I can see why you would see what you're seeing, and it makes sense. The problem is how much of the water is in there. It is only quenching the oil that is in the groove of the contact patch and the top of the tire. When you add water to the tire, or any fluid, the tire heats up. That is what makes a tire "

## **What's New in the Adobe Photoshop CC?**

What if your kids didn't have to leave the building for their school days to get outdoor exercise? At Wren's Nest, students spend up to four hours outside in an enclosed, passive-indoor play structure, where they are exposed to a variety of soft surfaces, such as slides, tunnels, and bridges, and are able to take every imaginable avenue to explore and test their skills. From wireless microphones for large group music lessons, to props to dress up for play, our event space is designed to meet the needs of students from preschool up to high school. Our learners develop hand-eye coordination, balance, flexibility, and social skills. All while using their imagination. We believe every learner is unique, and our facility is built to allow for every age, size, and ability. Why Choose Wren's Nest for your early childhood education? A variety of experiential learning environments Outdoor play Child-led, curriculum-based classes Small class size Travel and community programs Infant and toddler program (Ages 3 Months and up) Playground program (Ages 2-5 years) Young Children's program (Ages 2-5 years) Drop Off & Before School program (Ages 2-5 years) Nighttime classes (Ages 1-5 years) Do you have a small budget? Wren's Nest offers flexible rental rates and scholarships that can be used to supplement your budget, as we believe every student deserves and receives an excellent, comprehensive education.Q: How to hide elements in UICollectionView layout I want to hide some elements in my UICollectionView layout. For example, I have two elements: one cell and one button. I want to hide these elements. For example, I can set the elements' hidden property to YES, but it does not work. Why not? A: If you want to display a simple Button in your CollectionViewCell In your CollectionViewCell you can add a Button or any view that you want. In your Class that created your CollectionViewCell add the following: (Optional) Add UILabel for Title or Description: class CollectionViewCell: UICollectionViewCell{ @IBOutlet weak var titleLabel: UILabel! @IB

# **System Requirements For Adobe Photoshop CC:**

Hardcore Gaming 101: Introduction to computer games Please refer to our Game Buying Guide for our recommendations on what games to buy, and how to play them. What are PC games? A PC game is a digital game that runs on your computer. A computer is a device that includes a central processing unit (CPU) and random access memory (RAM). When you want to play a PC game, you either need the game disc or an active internet connection to download and install the game. If you don't already have a computer,

[https://facethai.net/upload/files/2022/07/rW4iguSW7XqpjcSsNGUr\\_05\\_025f5f8d04c243d63710800](https://facethai.net/upload/files/2022/07/rW4iguSW7XqpjcSsNGUr_05_025f5f8d04c243d63710800a3b107935_file.pdf) [a3b107935\\_file.pdf](https://facethai.net/upload/files/2022/07/rW4iguSW7XqpjcSsNGUr_05_025f5f8d04c243d63710800a3b107935_file.pdf)

<https://iiabank.com.jo/en/system/files/webform/cv/Photoshop-2022-.pdf>

[https://www.townofholliston.us/sites/g/files/vyhlif706/f/uploads/town\\_department\\_office\\_hours.pdf](https://www.townofholliston.us/sites/g/files/vyhlif706/f/uploads/town_department_office_hours.pdf) <http://ideaboz.com/?p=39722>

[https://kcachurch.org/2022/07/05/photoshop-cs4-nulled-torrent-activation-code-download](https://kcachurch.org/2022/07/05/photoshop-cs4-nulled-torrent-activation-code-download-april-2022/)[april-2022/](https://kcachurch.org/2022/07/05/photoshop-cs4-nulled-torrent-activation-code-download-april-2022/)

<https://ayusya.in/photoshop-cs5-crack-keygen-with-serial-number-mac-win/>

[https://www.sandisfieldma.gov/sites/g/files/vyhlif1171/f/pages/planning\\_board\\_admin\\_asst.\\_job\\_d](https://www.sandisfieldma.gov/sites/g/files/vyhlif1171/f/pages/planning_board_admin_asst._job_description.pdf) [escription.pdf](https://www.sandisfieldma.gov/sites/g/files/vyhlif1171/f/pages/planning_board_admin_asst._job_description.pdf)

<https://mcl.as.uky.edu/system/files/webform/Adobe-Photoshop-2022-version-23.pdf> <https://instafede.com/photoshop-cc-2015-version-18-for-windows/>

[https://influencerstech.com/upload/files/2022/07/WioeyRhRWk1VEYFSWNCt\\_05\\_025f5f8d04c243d](https://influencerstech.com/upload/files/2022/07/WioeyRhRWk1VEYFSWNCt_05_025f5f8d04c243d63710800a3b107935_file.pdf) [63710800a3b107935\\_file.pdf](https://influencerstech.com/upload/files/2022/07/WioeyRhRWk1VEYFSWNCt_05_025f5f8d04c243d63710800a3b107935_file.pdf)

[https://richard-wagner-werkstatt.com/wp-content/uploads/2022/07/Photoshop\\_CC\\_2019.pdf](https://richard-wagner-werkstatt.com/wp-content/uploads/2022/07/Photoshop_CC_2019.pdf)

[https://www.barbiericonsulting.it/wp-content/uploads/2022/07/Adobe\\_Photoshop\\_2021\\_Version\\_2](https://www.barbiericonsulting.it/wp-content/uploads/2022/07/Adobe_Photoshop_2021_Version_2231_KeyGenerator__Free_Latest2022.pdf) 231 KeyGenerator Free Latest2022.pdf

[http://rootwordsmusic.com/2022/07/05/photoshop-2022-version-23-universal-keygen-free](http://rootwordsmusic.com/2022/07/05/photoshop-2022-version-23-universal-keygen-free-registration-code-for-windows-latest-2022/)[registration-code-for-windows-latest-2022/](http://rootwordsmusic.com/2022/07/05/photoshop-2022-version-23-universal-keygen-free-registration-code-for-windows-latest-2022/)

<http://galaxy7music.com/?p=49622>

<https://mandarinrecruitment.com/system/files/webform/gualsand362.pdf>

<https://emealjobs.nttdata.com/en/system/files/webform/treturt795.pdf>

<https://theoceanviewguy.com/photoshop-2021-version-22-5-patch-full-version/> [https://wakelet.com/wake/s4yl5dxh7BTTIds\\_MHOrz](https://wakelet.com/wake/s4yl5dxh7BTTIds_MHOrz)

[https://cbdresourceguide.com/2022/07/04/adobe-photoshop-cc-2015-version-16-crack-serial](https://cbdresourceguide.com/2022/07/04/adobe-photoshop-cc-2015-version-16-crack-serial-number-keygen-download-pc-windows-updated-2022/)[number-keygen-download-pc-windows-updated-2022/](https://cbdresourceguide.com/2022/07/04/adobe-photoshop-cc-2015-version-16-crack-serial-number-keygen-download-pc-windows-updated-2022/)

[https://solaceforwomen.com/photoshop-2021-version-22-2-activation-code-with-keygen-download](https://solaceforwomen.com/photoshop-2021-version-22-2-activation-code-with-keygen-download-pc-windows/)[pc-windows/](https://solaceforwomen.com/photoshop-2021-version-22-2-activation-code-with-keygen-download-pc-windows/)

[https://tecunosc.ro/upload/files/2022/07/lAusBLtm6keNVWuDFaU6\\_05\\_025f5f8d04c243d6371080](https://tecunosc.ro/upload/files/2022/07/lAusBLtm6keNVWuDFaU6_05_025f5f8d04c243d63710800a3b107935_file.pdf) [0a3b107935\\_file.pdf](https://tecunosc.ro/upload/files/2022/07/lAusBLtm6keNVWuDFaU6_05_025f5f8d04c243d63710800a3b107935_file.pdf)

[https://nucleodenegocios.com/photoshop-cc-2015-version-16-keygen-product-key-full-free](https://nucleodenegocios.com/photoshop-cc-2015-version-16-keygen-product-key-full-free-download-pc-windows/)[download-pc-windows/](https://nucleodenegocios.com/photoshop-cc-2015-version-16-keygen-product-key-full-free-download-pc-windows/)

[https://richard-wagner-werkstatt.com/2022/07/05/photoshop-cs3-crack-activation-code-activation](https://richard-wagner-werkstatt.com/2022/07/05/photoshop-cs3-crack-activation-code-activation-code-with-keygen-download-pc-windows/)[code-with-keygen-download-pc-windows/](https://richard-wagner-werkstatt.com/2022/07/05/photoshop-cs3-crack-activation-code-activation-code-with-keygen-download-pc-windows/)

[http://www.brazilexclusive.com/sites/brazilexclusive.com/files/webform/adobe](http://www.brazilexclusive.com/sites/brazilexclusive.com/files/webform/adobe-photoshop-2021-version-224.pdf)[photoshop-2021-version-224.pdf](http://www.brazilexclusive.com/sites/brazilexclusive.com/files/webform/adobe-photoshop-2021-version-224.pdf)

<https://www.taxconsult.be/sites/default/files/webform/jobs/adobe-photoshop-2021-version-22.pdf> <https://sprachennetz.org/advert/photoshop-cs3-full-version-free-download/>

[https://vamaveche2mai.ro/wp-content/uploads/2022/07/Photoshop\\_CC\\_2015\\_version\\_16.pdf](https://vamaveche2mai.ro/wp-content/uploads/2022/07/Photoshop_CC_2015_version_16.pdf) <https://www.melag.com/es/system/files/webform/careclave/watfes293.pdf>

[https://social111.s3.amazonaws.com/upload/files/2022/07/DM1AjHeV4ZYQODcKLsD4\\_05\\_50fa189](https://social111.s3.amazonaws.com/upload/files/2022/07/DM1AjHeV4ZYQODcKLsD4_05_50fa18926750c3fdcda15a1187fdc3c8_file.pdf) [26750c3fdcda15a1187fdc3c8\\_file.pdf](https://social111.s3.amazonaws.com/upload/files/2022/07/DM1AjHeV4ZYQODcKLsD4_05_50fa18926750c3fdcda15a1187fdc3c8_file.pdf)

[http://osvita-olgynkaotg.org.ua/advert/adobe-photoshop-2021-version-22-4-3-keygen-crack-setup](http://osvita-olgynkaotg.org.ua/advert/adobe-photoshop-2021-version-22-4-3-keygen-crack-setup-serial-key-for-windows-2022-new/)[serial-key-for-windows-2022-new/](http://osvita-olgynkaotg.org.ua/advert/adobe-photoshop-2021-version-22-4-3-keygen-crack-setup-serial-key-for-windows-2022-new/)